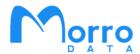

# Share Types and Onboarding with Morro Migrate

Morro Data CloudNAS modernizes enterprise storage with a scalable and distributed hybrid cloud architecture. Connected through a global file system, CacheDrive caching gateways are deployed on premises to store and sync office documents and design files while presenting the fast, secure, and familiar NAS interface to users. Applications for CloudNAS include multi-site sync, cloud backup and archive, and collaboration.

CloudNAS enables data consolidation by offering multiple share types for sync, replication, archive, and collaboration. Each share type facilitates a major file service category with the simple NAS interface of a CacheDrive, presenting a single namespace with unlimited capacity. Shares are created and managed in the cloud and files are synced with CacheDrives at each site.

# **Global File System**

Collaborate, Sync, Replicate, Transfer, and Archive

- Data in cloud
- Global namespace
- Multiple sites
- NAS interface and speed
- Multiple share types

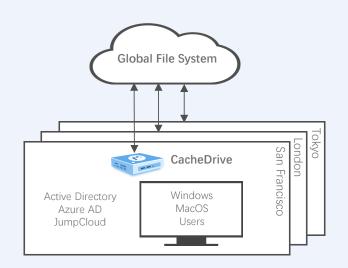

# **Types of Shares**

Files are synced to the cloud and among multiple sites, for multi-site file sync and remote team collaboration.

**Replicate** Files are synced to the cloud and to other sites, for replication and file transfer.

**Archive** Files are synced to the cloud only, for archive.

# **Cloud-based Management for Global Sites**

File system, CacheDrive gateways, and users for global sites are managed in the Morro Cloud Manager. MCM also provides Apps for Data Migration, Cloud-to-Cloud Sync, Access Audit, SharePoint Sync, and Slack integration, as well as dashboard for usage statistics.

# Cache and Sync Technology

Files are stored in the cloud and synced to the CacheDrive gateway at each site. Each CacheDrive keeps the most recently accessed files in the cache for fast access. Through the cache-based NAS interface, user from remote offices can access an unlimited file system with high performance as if on the same LAN.

|                         | Sync Share           | Replicate Share            | Archive Share |
|-------------------------|----------------------|----------------------------|---------------|
| Write Access            | Multiple CacheDrives | One                        | One           |
| Read Access             | Multiple CacheDrives | Multiple                   | Cloud Only    |
| Compression             | ✓                    | ✓                          | ×             |
| Deduplication           | ✓                    | ✓                          | ×             |
| Encryption              | ✓                    | ✓                          | ✓             |
| Versioning              | ✓                    | ✓                          | <b>✓</b>      |
| Multi-site File locking | ✓                    | X                          | X             |
| Support SharePoint Sync | ✓                    | X                          | ×             |
| Main Usage              | Sync                 | Onboarding and Replication | Archive       |

# Sync Share

Sync share is used to sync files among multiple CacheDrive sources. The Morro Global File System resolves file conflicts (two sites writing the same file) and manages file locking. Sync share supports deduplication, versioning, compression, and encryption. Sites can be easily added by deploying CacheDrive at new site by quickly syncing file system metadata from the cloud. Sync share supports time-shift option.

# **Replicate Share**

Replicate share is used to move large amount of data from on premises to cloud and optionally to other sites. Replicate share does not need the sophisticated conflict checking of Sync share so it can transfer files at up to 3 times faster. For this reason, Replicate share is usually used for onboarding, among other uses. After onboarding is complete, Replicate share can be converted to Sync share if so desired. Replicate share supports deduplication, versioning, compression, encryption, sync on schedule, and manual sync.

### **Archive Share**

Archive share stores files in the native format of the cloud provider and is ideal for archival applications. User can add optional configurations to cloud buckets per cloud provider features such as encryption, versioning, and immutability. Existing bucket can be initially synced down to the CacheDrive as metadata and files can be downloaded on demand. User can retrieve data using the cloud storage provider Web interface. Archive share functions just like a NAS share with cache acceleration but is limited to a single CacheDrive and does not support cloud-to-CacheDrive sync.

# Sync Share with Remote Team Collaboration

Remote Team Collaboration is an option of Sync share with QoS and real-time file locking settings. Existing applications supported include Autodesk Revit. For details, please consult with Morro Data sales.

# **Onboarding with Morro Migrate**

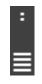

Morro Migrate SCAN / SEED

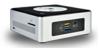

Morro Migrate UPLOAD

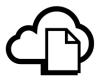

Cloud Storage

# Local Server

CacheDrive

## MORRO MIGRATE

Managed data migration from on premises source file server to cloud

Uploading unlimited data size managed by the CacheDrive

Continuous file access during upload through the CacheDrive

### SCAN Phase

Traverse source file server, check permissions. Source file server can still be in normal use.

#### SEED Phase

Copy source metadata to CacheDrive. Source file server and CacheDrive share cannot be accessed.

### **UPLOAD** Phase

Upload files to the cloud. After UPLOAD starts, all file access should cutover from the source server to the CacheDrive so any file updates after seeding can be uploaded. All files can be accessed on the CacheDrive during the UPLOAD Phase.

# STEP 1 – Plan Your File System

- A. Determine the number of shares, for what data and permission settings.
- B. Plan your data migration on a share by share basis. Each job in Morro Migrate is defined as the pairing of a source share and a destination Replicate share.
- C. It is more efficient to organize the folder structure including the correct permission settings on a local server before running Morro Migrate, to avoid the time-consuming upload of the bulk changes later.

# STEP 2 - Scan Your Data

- A. Define a Morro Migrate job in the Morro Cloud Manager > Morro Migrate App.
- B. Use Morro Migrate SCAN to check the data on the local server for errors and data size.

# STEP 3 – Migrate

- A. Run Morro Migrate SEED to copy metadata from local server to CacheDrive
- B. After SEED completion, proceed to Morro Migrate UPLOAD. Files will be uploaded to the cloud as a Replicate share.
- C. During Morro Migrate UPLOAD phase, users should not update the source server and should read/write files from the CacheDrive only.
- D. Monitor upload progress.
- E. After UPLOAD is completed, the share can be converted from Replicate share to Sync share and mapped to other CacheDrives.

# **Did You Know**

## Morro Global File System

The Morro global file system provides multi-site collaborative file services for sync, lock, transfer, and caching. Interfaces supported include SMB (Windows, Mac) and Web with ACL. At each CacheDrive, users complete unlimited file system is presented as a single namespace.

# CloudNAS Multi-Site Sync Amazon S3 Wasabi Global File System Global Namespace NAS Interface Gigabit Speed Compressed

# **CloudNAS Object Storage**

CloudNAS supports S3 compatible object storage including AWS S3 and Wasabi. CloudNAS enables a single interface to different storage tiers and cloud providers for collaboration/sync (primary), transfer/replication, backup, and archive.

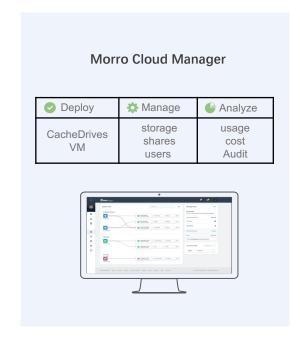

### CloudNAS File Services

#### **Consolidated Data Management**

Unlimited cloud capacity
Primary + Backup in one global namespace
Multiple cloud providers to save cost
Deduped and Encrypted

#### Multi-Site File Sync and Lock

NAS Interface for cloud data. No VPN. Global file locking Add CacheDrive for fast Disaster Recovery Large File Transfer

#### Cloud-to-Cloud Sync

Sync with SharePoint
Backup to economic cloud storage
Business Continuity
User error recovery

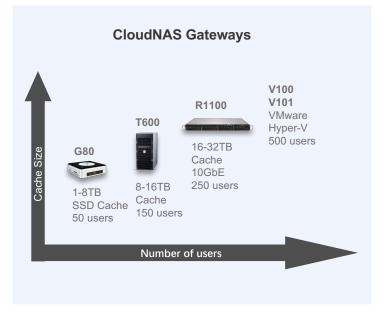

# **Morro Data CloudNAS Features**

| File Services                |                                                                                                    |  |
|------------------------------|----------------------------------------------------------------------------------------------------|--|
| Consolidated Data Management | NAS access with cloud reliability for primary and secondary data                                                                                                    |  |
| Multi-Site Sync              | Store files in cloud and sync files locally with cache. Add CacheDrive for eas expansion and instant disaster recovery.                                                                               |  |
| Cloud-to-Cloud Sync          | Sync and backup SharePoint and other cloud files                                                                                                    |  |
| Global File System           |                                                                                                    |  |
| Global Namespace             | Data in cloud and synced across gateways in a single namespace. Gateway cache enables high performance access to unlimited file system.                                                               |  |
| Unlimited Storage            | Choice of Cloud Storage providers for primary and secondary data.                                                                                                    |  |
| Storage Pool                 | Pool specifies where and how data is stored and synced. A pool contains multiple shares. Pool types include Sync, Replicate, and Gateway.                                                             |  |
| Share Access                 | Network share with user access and gateway access controls                                                                                                    |  |
| Global File Locking          | Lock Office and other application files across gateways for remote collaboration.                                                                                                    |  |
| Disaster Recovery            | Fast metadata sync for replacement gateway for full file system access.                                                                                                    |  |
| File Versioning              | Version control of 1, 30, 300, or unlimited versions.                                                                                                    |  |
| Prefetch                     | Automatic download to destination gateway vs. on-demand download.                                                                                                    |  |
| Deduplication                | Files are de-duplicated to save cloud storage and upload bandwidth                                                                                                    |  |
| Compression                  | Files are compressed to save cloud storage and upload bandwidth                                                                                                    |  |
| Bandwidth Limiting           | Control sync window and sync bandwidth per share                                                                                                    |  |
| Share Mapping                | Shares can be optionally mapped to gateways for security                                                                                                    |  |
| Advanced SMB Share Controls  | Options to enable oplocks and to use Extended Attributes to save streams                                                                                                    |  |
| Security                     |                                                                                                    |  |
| Encryption                   | Files are encrypted both in transit and at rest in cloud                                                                                                    |  |
| Location Based Access        | File access based on location and on/off premises                                                                                                    |  |
| Web Access Security          | File access permission replicated from Samba access                                                                                                    |  |
| User Management              |                                                                                                    |  |
| Users and Groups             | User and Group access permissions                                                                                                    |  |
| Active Directory             | Supports Microsoft Active Directory and Azure AD                                                                                                    |  |
| User Permissions             | Access permission per user/group/location (read only / RW / no access)                                                                                                    |  |
| Location Based Permissions   | File access based on Gateway (location) and on/off premises                                                                                                    |  |
| Share Folder Security        | Manage shared folder's ownership and access control list                                                                                                    |  |
| System Interface             |                                                                                                    |  |
| NAS Interface                | Present shares the same as NAS, with unlimited capacity                                                                                                    |  |
| Local Network Interface      | Support SMB protocol version 2.0/2.1/3.0/3.1 working with Windows and MacOS clients                                                                                                    |  |
| Client OS Support            | Windows, MAC OSX, Linux, Major Browser                                                                                                    |  |
| Web Interface                | Team Portal for ACL-based file access and management Upload files and create folders to shares. Manage file versions, download, rename, copy, move, delete, purge files, create share link for files. |  |
| Morro Cloud Manager          |                                                                                                    |  |
| Gateway Management           | Globally manage all gateways on MCM                                                                                                    |  |
| File System Management       | Globally manage all shares in a Global Namespace                                                                                                    |  |
| Dashboard                    | Usage analytics and system diagram                                                                                                    |  |
| Analytics                    | Storage usage, User activities, and Data transfer activities                                                                                                    |  |
| Role Based Management        | Business Admin, Global Admin, Regular User                                                                                                    |  |
| Users and Groups             | Users, Primary Group, Secondary Groups                                                                                                    |  |
| Logs                         | By category – team/device/file system By severity – information/warning/error                                                                                                    |  |

| Apps                      |                                                                                                    |  |
|---------------------------|----------------------------------------------------------------------------------------------------|--|
| Cloud-to-Cloud Sync       | Sync CloudNAS shares with SharePoint document library, Dropbox o<br>OneDrive                                           |  |
| Morro Audit               | Access history for retrospective investigation                                                                         |  |
| Morro Migrate             | Managed data migration to cloud                                                                                        |  |
| Gateway                   |                                                                                                    |  |
| CacheDrive Models         | Desktop G80, Tower T600, Rackmount R1100<br>Virtual Machine V100 (VMware) V101 (Hyper-V)                               |  |
| Device Information        | CacheDrive Model number, serial number, firmware version, IP addres UUID and cache size                                |  |
| Cloud Caching             | Files are uploaded to cloud through cache, presenting access window to unlimited file system size                      |  |
| Backup Target             | Unlimited backup target through cache                                                                                  |  |
| NAS Interface             | SMB network share interface same as NAS                                                                                |  |
| Deduplication             | Files are de-duplicated on gateway to save upload bandwidth                                                            |  |
| Compression               | Files are compressed on gateway to save upload bandwidth and storage                                                   |  |
| Encryption                | Files are encrypted on gateway before upload                                                                           |  |
| Upload Status             | Monitor upload status, speed, remaining upload and files                                                               |  |
| Prefetch Status           | Monitoring prefetch files, status, speed etc.                                                                          |  |
| Advanced Device Option    | Hostname and SMB version selection                                                                                     |  |
| Device Clock              | Global time zone based device clock                                                                                    |  |
| Device Management         | Shutdown, reboot, and scheduled firmware update from centralized cloud management UI                                   |  |
| Green Computing           | Low power consumption gateway replacing traditional NAS or file server                                                 |  |
| Cloud Storage             |                                                                                                    |  |
| Amazon S3 Regions         | US (Oregon), UK (London), Germany (Frankfurt), Australia, Japan (Tokyo)<br>Singapore, China (Beijing), China (Ningxia) |  |
| Wasabi (S3 Compatible)    | US (East), US (West)                                                                                                   |  |
| Morro Connect Desktop App |                                                                                                    |  |
| Supported OS              | Windows, MacOS                                                                                                    |  |
| Simple Connect            | Auto start and login for persistent network share connection                                                           |  |
| -                         |                                                                                                    |  |

# **Contact and Copyright Information**

www.morrodata.com sales@morrodata.com

Morro Data, Morro logo, CloudNAS, CacheDrive and "Cache and Sync" are trademarks of Morro Data. Other names, brands, and logos may be claimed as the properties of others. Specifications are subjected to change without notice. V1.10 09132019 Copyright 2019© Morro Data All rights reserved.

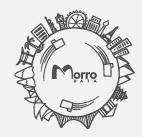